# **Redmine - Defect #38237**

# **Unable to choose any user other than the current user when logging spent time after clicking "Create and add another"**

2023-02-02 17:06 - Cathy Barwick

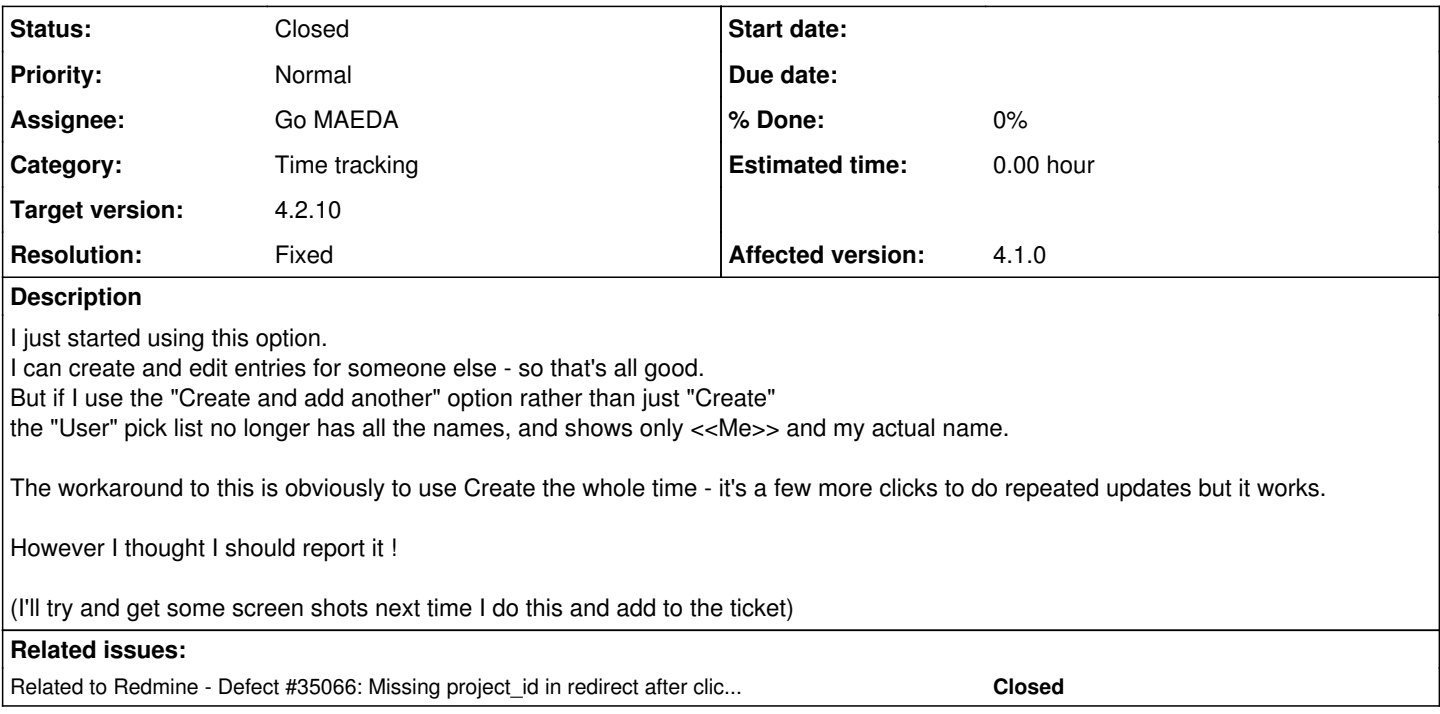

# **History**

## **#1 - 2023-02-03 03:05 - Go MAEDA**

*- Subject changed from Logging Spent Time for someone else to Unable to choose any user other than the current user when logging spent time after clicking "Create and add another"*

*- Status changed from New to Confirmed*

# **#2 - 2023-02-03 03:28 - Go MAEDA**

I found the issue can be fixed by applying the patch attached to  $\#35066$ .

#### **#3 - 2023-02-03 03:29 - Go MAEDA**

*- Related to Defect #35066: Missing project\_id in redirect after clicking "Create and add another" button added*

## **#4 - 2023-02-03 03:46 - Go MAEDA**

- *Target version set to 4.2.10*
- *Affected version changed from 5.0.4 to 4.1.0*

## **#5 - 2023-02-15 01:27 - Go MAEDA**

- *Status changed from Confirmed to Closed*
- *Assignee set to Go MAEDA*
- *Resolution set to Fixed*

Fixed by  $\frac{#35066}{}$  $\frac{#35066}{}$  $\frac{#35066}{}$ . Thank you for reporting the issue.